## Import tool

Import tool is a module of functions that allows importing documents to be in generated reports. Import tool enables you to dynamically import whole or parts of documents into reports, giving you greater flexibility when generating reports that require dynamic resources. You can now include documents whose location is only known at the actual translation time.

The Import tool allows you to:

- Parse and import RTF, DOCX, HTML, and text templates from any location in the file system
- Reuse the #sectionBegin and #sectionEnd syntax to import any part of a document. The Import tool uses the predefined syntaxes #sectionBeg in and #sectionEnd, introduced with the #includeSection Directive.

## Related pages

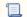

📜 Unknown macro: 'list-children'